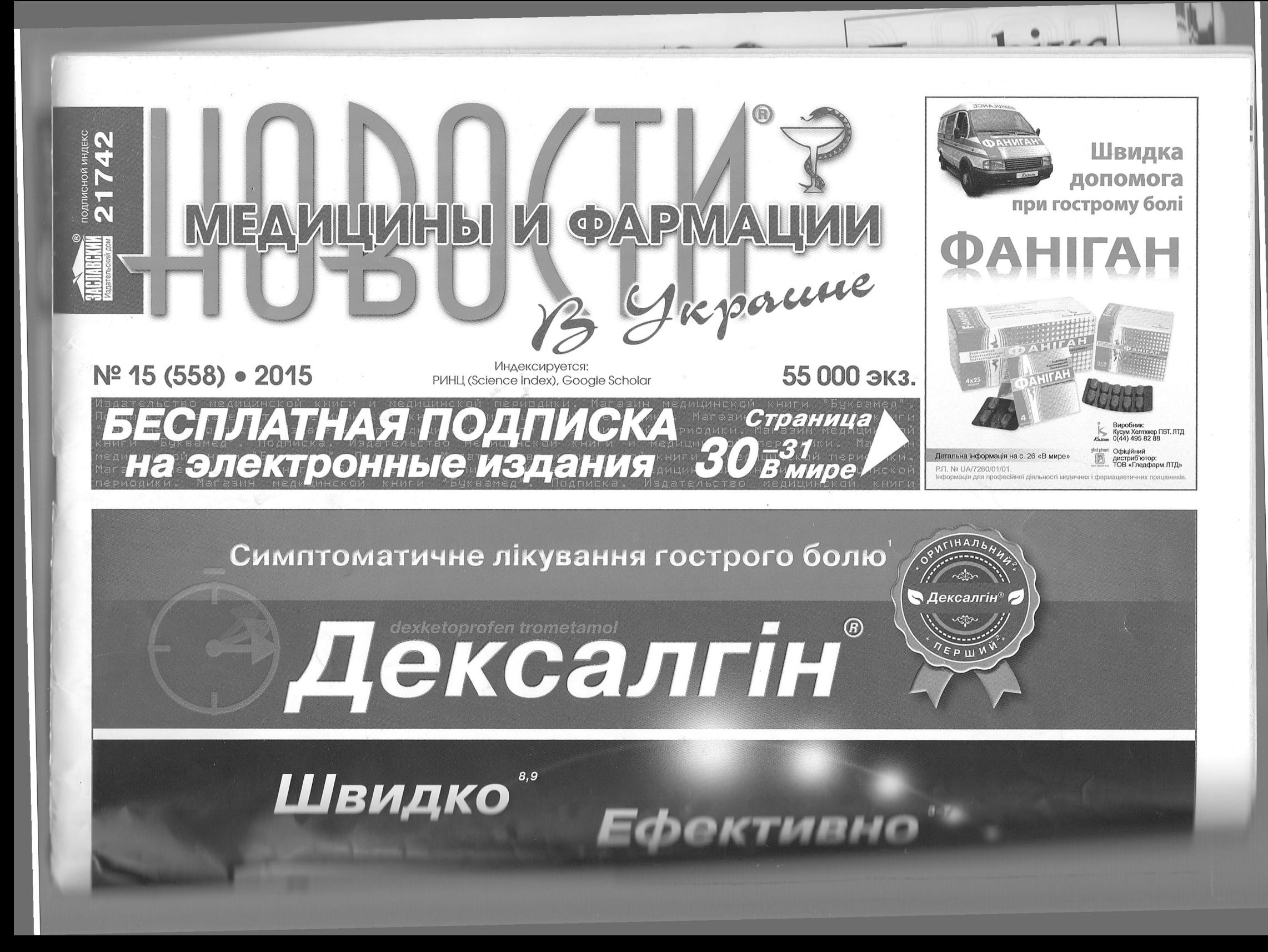

## КРУПНЫМ ПЛАНОМ

## ФОРМИРОВАНИЕ КИБЕРКУЛЬТУРЫ: от клинописи к Интернету

Смотри, вот это новое, но это было уже в веках, бывших прежде нас. Экклезиаст

ЮРЬЕВА Л.Н., д.м.н., профессор, академик АН высшей школы Украины и Украинской АН, заведующая кафедрой психиатрии факультета последипломного образования Днепропетровской государственной медицинской академии

**О все времена смена исторических этапов развития общества сопровождалась**  $\Box$  формированием новой системы управления и внедрением новых способов и средств коммуникации. С одной стороны, они служили орудием власти над умами и были доступны избранным. С другой стороны, они изменяли ментальность населения. Приведу лишь несколько наиболее показательных примеров.

нивать и анализировать полученную информацию и нужную доносить до слушателей. С точки зрения современности это была телевизионная программа с неизменным видеорядом и готовым набором суждений о мире, морали, Боге, жизни и смерти.

Внедрение книгопечатания способствовало редукции архаического мышления и разрушило образность и наглядность визуальной культуры. Ставшая доступной, книга способствовала излишней информированности населения, отвлекала его от раздумий о вечных ценностях, побуждала к свободной интерпретации и критике Священного Писания. Мышление постепенно трансформировалось из конкретно-образного в абстрактно-логическое. Костры инкви-

Сегодня, когда практически все население мира получает информацию по телевидению и большая часть зрителей безоговорочно ей доверяет, мы наблюдаем всплеск архаического мышления, деструктивных форм поведения и прогрессирующее нарастание безграмотности. Эти тенденции учитываются печатными изданиями, которые с каждым годом все больше напоминают детские книжки с цветными картинками. Минимум текста (как правило, примитивного) и максимум цветных фотографий (желательно возбуждающих базисные потребности) - таков интерфейс популярных изданий.

А что же происходит в XXI веке? Каково влияние исторических прообразований в обществе

Компьютер становится не только рабочим инструментом, он начинает влиять на поведение человека, его межличностные контакты и отношения. Персональный компьютер, включенный в информационную среду, подобен пуповине, связывающей личность с внешним миром. Такой человек растворен в информационной среде и во многом зависим от нее. Постепенно информационная среда приобретает характер базисной среды обитания для пользователя компьютера, а межличностные и социальные взаимодействия приобретают характер вторичных, а порой и малозначимых интеракций, то есть социальная среда приобретает характер надстройки. Таким образом, система «человек - человек» постепенно заменяется системой «человек - машина», а Ното Faber (человек-ремесленник) превра-

Историческое развитие шумерской цивилизации нашло свое отражение в создании земледельческих городов-государств и в изобретении пиктографического письма и клинописи (сер. IV - нач. III тыс. до н.э.), которые способствовали развитию новой культуры. Клинопись и все последующие варианты ее развития появились и тиражировались в храмах и царских дворцах и отражали идеологию именно этого слоя населения. Поэтому религиозность была одной из ведущих характеристик ментальности населения.

в Украине

Период окончания Столетней войны в Европе ознаменовался изобретением

ствующий распространению светского образования не только в Германии, но и во всей Европе. Именно в этот исторический период формируется культура эпохи Возрождения, распространившаяся в XIV-XVI веках из Италии по всей Европе. Изменения психологии и поведения людей в эпоху Возрождения были столь очевидны, что психологи даже ввели термин «личность эпохи Возрождения», многие черты которой считаются идеалом человека и по сей день. Гуманистическое мировоззрение, вера в творческие силы человека, обращение к античному культурному наследию, ослабление религиозности, духовное раскрепощение, оптимизм, осознание своей свободы основные характеристики человека эпохи Возрождения. Жизнь людей этой эпохи была тесно связана с искусством, наукой и техникой, которые в их умах заняли место, принадлежавшее в Средние века религии.

**OPCA HOBBIT BILL KOMMYTHE SHIPLE** 

По мере развития письменности изменялся стиль общения между людьми, их психология и поведение. При этом человечество не только приобретало новые возможности, но и теряло ряд не менее ценных качеств. Еще Платон заметил, что письменность ослабляет память и предлагает людям «окаменевшую душу».

Умберто Эко проанализировал психологические последствия внедрения новых способов и средств коммуникации на протяжении всей человеческой истории и пришел к выводу, что со времен Платона человечество всегда испытывало страх перед новыми средствами коммуникации и считало, что новый способ общения меняет психологию и поведение человека.

В эпоху рукописных книг ими могли воспользоваться только единицы избранных, а остальные получали знания о мире и о своем месте в нем, созерцая фрески и росписи средневековых соборов и слушая проповеди священников, читающих рукописи, имеющих возможность сравв лоно визуальной культуры. Это сделало телевидение.

В 60-х годах XX века канадский культуролог Герберт Маршалл Маклюэн написал свою «Галактику Гуттенберга». где описал процесс постепенной смены линейного способа мышления, ВОЗНИКшего  $\mathbf{c}$ изобретением печати, на более глобальный способ восприятия и понимания через образы телевидения и других электронных средств. Он выразил

опасение, что телевидение может уничтожить потребность в печатной книге. С момента изобретения телевидения наша цивилизация вновь вернулась к зрительным образам и визуальной культуре. Особенность ее влияния на психологию человека заключается в том, что визуальные образы способны преображать частные, высказанные всего несколькими людьми идеи в общие, что позволяет легко убеждать телезрителей в тех идеях или проектах, которые не вызвали бы их доверия, если бы они были прочитаны (при необходимости неоднократно) и критически переосмыслены.

Глобальная ориентация на зрительные образы способствовала снижению грамотности и оживлению архаического и конкретно-образного мышления.

 $N<sup>°</sup>$  15 (558) • 2015

И ПОВОДОННО ЧОЛОВОКОЙ

Рубеж XX-XXI веков отмечен закатом постиндустриального общества (основанного на владении природными ресурсами и рынками) и формированием общества нового типа общества,  $OCHO B$   $A$   $H$   $$ ного на знаниях, К-общества (or knowledge знания).

Среди трех основных измерений, которыми (согласно критериям ООН)

характеризуется К-общество, индекс интеллектуальных активов общества занимает первое место. Этот индекс формируется с помощью ряда индикаторов, среди которых информационный ресурс является наиболее важным.

Переход к К-обществу ознаменован медиа-революцией исторического масштаба, которая стала возможной благодаря глобальной компьютеризации.

Параллельно росту числа пользователей компьютеров изменяется и система общественных отношений, разрушается традиционный многовековой стиль и стереотипы межличностного общения, при которых социальные отношения являются базисом, а информационная среда — только надстройкой.

HIPPOPAGINIORIBHILE, IN THE HIPPICALITY смена среды обитания современного не ловека, сопровождающаяся трансформацией сознания, рационализацией психической деятельности, эмоциональным отчуждением, десоциализацией, деструктивными изменениями психики [4].

Широкое распространение компьютеров дает основание говорить о том, что наступает эпоха киберкультуры. Н.А. Носов в своей книге «Виртуальная психология» отмечает, что для современной культуры сейчас наступил очередной виток повышенного интереса к необыденным явлениям человеческой психики [1]. Этот интерес находит свое выражение в самых разных формах: от изучения и практикования различных эзотерических систем до увлечения трансперсональной психологией, мистикой, астрологией и т.д., вплоть до широкого употребления наркотиков. Наличие этого интереса является проявлением определенной потребности. Интернет становится средством, удовлетворяющим эту потребность.

Идея виртуальности становится все более признанной, а социальная потребность в новых способах объяснения мира и управления им с каждым годом становится все более острой.

Используя Интернет, человек может включаться в разные виртуальные социальные звенья и, как следствие, имеет возможность получить какой-либо социальный статус (поиск самоутверждения). Этот фактор имеет большое значение для тех, кто не смог достичь желаемого положения в обществе в реальной жизни.

Кроме подмены реальности, привлекает внимание и своеобразие средств общения, принятых в Интернете. Разница между людьми в виртуальной среде скрыта, нет затормаживающего влияния невербальных компонентов реального общения. Невзирая на то, что человек посредством компьютера в своих представлениях взаимодействует с другим

redactor@mif-ua.com

## КРУПНЫМ ПЛАНОМ

человеком (людьми), в действительности он видит перед глазами фрагменты текста с комбинациями символов, условно принятых в виртуальной среде для отображения эмоций (например, :) - «смайлик», от англ. smile — улыбка, означает хорошее настроение, или;) - «подмигнуть»). Таким образом, происходит выход за границы повседневного «я», включая обычное ролевое поведение.

Представляется достаточно интересным тот факт, что подобные особенности письменной речи более ста лет назад наблюдал и изучал итальянский психиатр Цезарь Ломброзо. В своей работе «Гениальность и помешательство» Ломброзо убедительно доказал, что подобная форма письма обусловливается «потребностью дополнить значение слова или рисунка, в отдельности недостаточно сильных для выражения данной идеи с желаемой ясностью и полнотой». Оказывается, подобное письмо было характерно для многих древних культур с доминирующим мифологическим сознанием. Важную роль при этом играет возможность реализации представлений, фантазий с обратной связью. В древнеегипетской культуре подобным символам присвоили даже специальное название - «определительные» [2].

Иными словами, письменность современных пользователей компьютерных сетей в силу определенных причин приобрела атавистические особенности, некогда характерные для всей древней письменной культуры.

Если обратить внимание на саму речь, а не на форму ее записи, то можно отметить следующие особенности: краткость, разорванность высказываний, по большей части отсутствие четких, структурированных, законченных диалогов или смысловых единиц. То есть наблюдаются выраженные регрессивные тенденции.

Следующая удивительная особенность психики, которая проявляется в Интернете, называется «эффект дрейфа цели». Во время поиска информации («информационный вампиризм») первоочередная цель замещается другой, более или менее связанной с предыдущей, но отмечается информационная нагрузка, нарушение ощущения времени, отвлечение от окружающей среды. Одновременно возникает «эффект азарта», то есть вовлечение в сам процесс поиска информации во вред ее изучению, анализу и синтезу. Акцент смещается с аналитической деятельности на поисковую активность, которая является более архаичной и менее энергоемкой.

В доинтернетовскую эпоху пользователи компьютеров имели дело с линейным видом письменности, то есть тексты на экране практически соответствовали

таковым в книге: их можно читать справа налево, слева направо, по диагонали, сверху вниз, и даже пропуская целые страницы или возвращаясь к уже прочитанному. С развитием Интернета появились гипертексты, представляющие собой принципиально новые способы подачи и переработки информации. В связи с этим весьма актуальны размышления и опасения Маршалла Маклюэна: если радио и телевидение постепенно уничтожат книгу, то смогут ли гипертексты заменить ее и как это отразится на психологии и поведении людей?

Умберто Эко, размышляя над этой проблемой, предположил, что в ближайшем будущем общество разделится на два класса: тех, кто смотрит только телевидение (то есть получает готовые образцы и суждения о мире без их критического осмысления), и тех, кто работает с компьютером (то есть тех, кто обрабатывает, критически осмысливает и отбирает информацию, в том числе и для показа по телевидению). То есть уже сейчас начинается разделение культур, поразительно напоминающее существовавшее в Средневековье: между теми,

кто созерцает образы в соборе и слушает проповедника, и теми, кто способен читать рукописи, критически их оценивать и проповедовать нужные, с их точки зрения, идеи.

Влияние техногенной и информационной революций, обусловленных глобальной компьютеризацией, на психические процессы и поведение человека уже не вызывает сомнений и интенсивно изучается в настоящее время.

Компьютеризация, обеспечивая неограниченный доступ к любой информации, открыла возможности нехимического способа изменения реальности [3]. По мнению многих психологов, в основе психологического конфликта современного человека лежит скука и монотонность существования. И сейчас человечество в погоне за все более острыми ощущениями будет стремиться создать новый, более интересный мир, непохожий на существующий, не замечая даже его искусственности.

> В каком мире мы будем жить через несколько десятилетий?

## СПИСОК ЛИТЕРАТУРЫ

- 1. Носов Н.А. Виртуальная психология. М.: Аграф, 2000. 430 с.
- 2. Фомичева Ю.В., Шмелев А.Г., Бурмистров И.В. Психологические корреляты увлеченности компьютерными играми // Вестн. МГУ. - 1991. - Сер. 14. - С. 27-39.
- 3. Юрьева Л.Н. История. Культура. Психические и поведенческие расстройства. К.: Сфера, 2002. 314 с.
- 4. Юрьева Л.Н., Больбот Т.Ю. Компьютерная зависимость: формирование, диагностика, коррекция и профилактика. Днепропетровск: Пороги, 2006. - 196 с.

Впервые опубликовано в «Научно-культурологическом журнале» П

**МЕДИЧНИЙ ТА ПСИХОЛОГІЧНИЙ КОНТРОЛЬ СТАНУ ЛЮДИНИ**<br>Звіт про проведення науково-практичної конференції з міжнародною участю 5 листопада 2015 р.

СОНТРОАЬ СТОНУ АЮАННА В ОДНИМ 4 ГОЛОВНИК ЗОВАСНЫ ПРОВОРНОЙ МОДИЦИНИ ТО ПОМОДОТЬ. ВНЕЗДЕЧЕННОСТИ:

ABSABUTERS OF GRAIN HUBBLIDGERS AND D BLASHA

в Украине